### Lecture 7:

# The Transport Layer

Katerina Argyraki, EPFL

# Outline (from last lecture)

- Process-to-process communication
  - UDP
  - TCP
- Reliable data delivery
  - Imaginary protocol
  - UDP
  - TCP

# Outline (from last lecture)

- Process-to-process communication
  - UDP
  - TCP
- Reliable data delivery
  - Imaginary protocol
  - UDP
  - TCP

# UDP: reliability elements

Checksums to detect corruption

## Bob's computer

```
rdt_send()
             udt_send()
                                    rdt_rcv()
                                           check for
                                           corruption
                                             deliver_data()
```

# Outline (from last lecture)

- Process-to-process communication
  - UDP
  - TCP
- Reliable data delivery
  - Imaginary protocol
  - UDP
  - TCP

# TCP: reliability elements

- Checksums to detect corruption
- ACKs to signal successful reception
- SEQs to disambiguate segments
- Timeouts to detect corruption+loss
- Retransmissions to recover from corruption+loss

# TCP: reliability elements

- Checksums to detect corruption
- ACKs to signal successful reception
- SEQs to disambiguate segments
- Timeouts to detect corruption+loss
- Retransmissions to recover from corruption+loss

#### Bob's computer

```
rdt_send([A])
      udt_send(...) _SEQ 0 | ACK 10 | [A]
                    SEQ 10 | ACK 1 | [B]
        rdt rcv(...)
deliver_data([B])
```

```
rdt_rcv(...)
deliver_data([A])
    rdt_send([B])
udt_send(...)
```

# SEQs & ACKs

- Data bytes are implicitly numbered
- SEQ: # of the first data byte
- ACK: # of the next data byte that is expected (cumulative)
- Both always present,
   even if it appears unnecessary

### Bob's computer

SEQ 0 ACK 10 [hello]

SEQ 10 | ACK 5 | [hey!]

SEQ 5 ACK 14 [all ok]

SEQ 14 | ACK 11 | [bye]

#### Bob's computer

200 bytes

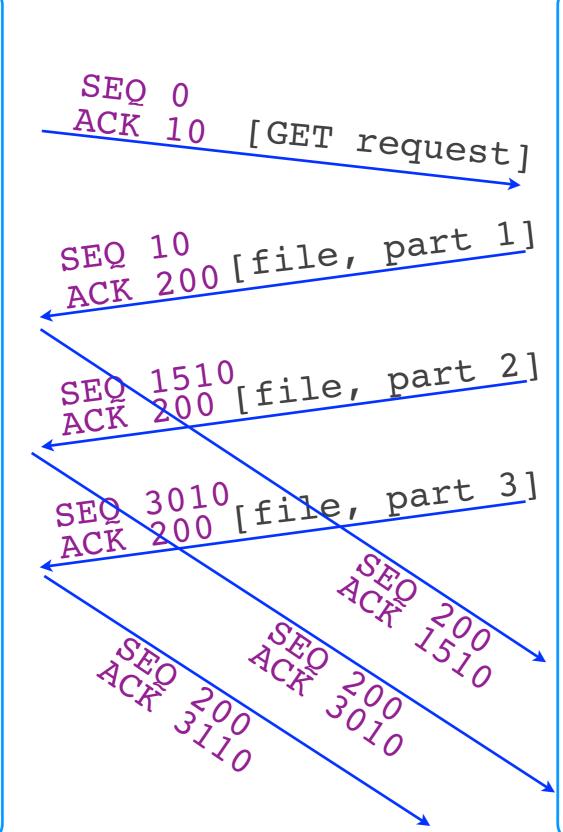

1500 bytes

1500 bytes

100 bytes

# Simple things to remember

- A TCP connection may carry bidirectional communication
- A segment may or may not carry data (but it always carries a SEQ)
- There exists a maximum segment size (MSS), dictated by network properties

# TCP: reliability elements

- Checksums to detect corruption
- ACKs to signal successful reception
- SEQs to disambiguate segments
- Timeouts to detect corruption+loss
- Retransmissions to recover from corruption+loss

### Bob's computer

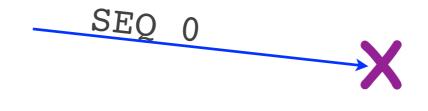

timeout

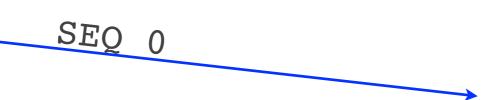

15

### How long should the timeout be?

## Timeout calculation

- EstimatedRTT =0.875 EstimatedRTT + 0.125 SampleRTT
- DevRTT = function(RTT variance)
- Timeout = EstimatedRTT + 4 DevRTT

Empirical, conservative prediction of RTT

# Bob's computer

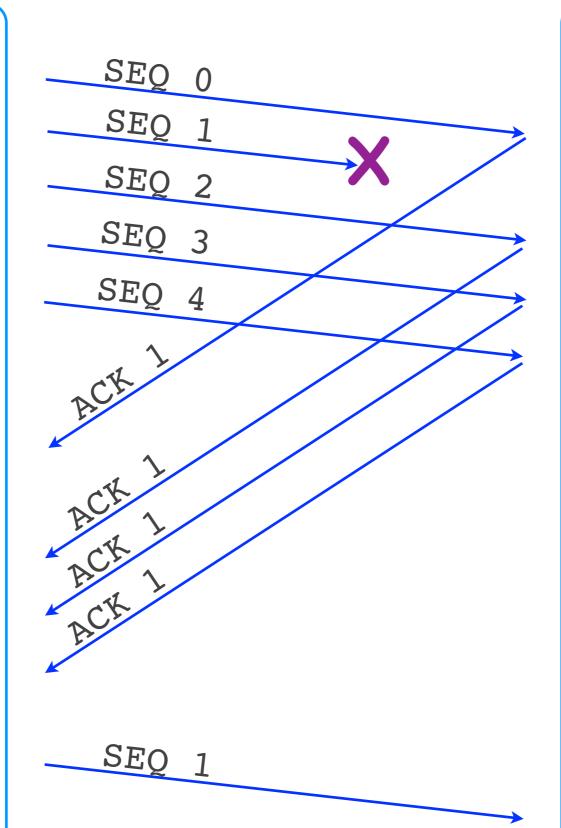

fast
retransmit

# Two retransmission triggers

- Timeout => retransmission of oldest unacknowledged segment
- 3 duplicate ACKs => fast retransmit of oldest unacknowledged segment
  - avoid unnecessary wait for timeout
  - 1 duplicate ACK not enough <= network may have reordered a data segment or duplicated an ACK

# TCP: reliability elements

- Checksums to detect corruption
- ACKs to signal successful reception
- SEQs to disambiguate segments
- Timeouts to detect corruption+loss
- Retransmissions to recover from corruption+loss

### Is TCP Go-back-N or SR?

- Go-back-N: cumulative ACKs, retransmits multiple segments
- SR: selective ACKs,
   retransmits 1 segment on timeout
- TCP: cumulative ACKs,
   retransmits 1 segment => Go-back-N/SR mix

### TCP elements

- Connection setup and teardown
- Connection hijacking
- Connection setup (SYN) flooding
- Flow control
- Congestion control

### TCP elements

- Connection setup and teardown
- Connection hijacking
- Connection setup (SYN) flooding
- Flow control
- Congestion control

connection socket

send buffer

receive buffer

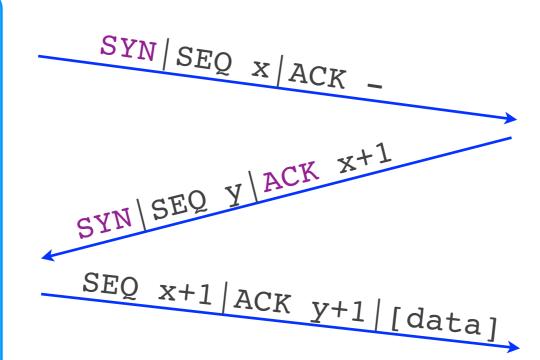

connection established

#### Bob's computer

listening socket

connection socket

send buffer

receive buffer

connection socket

send buffer

receive buffer

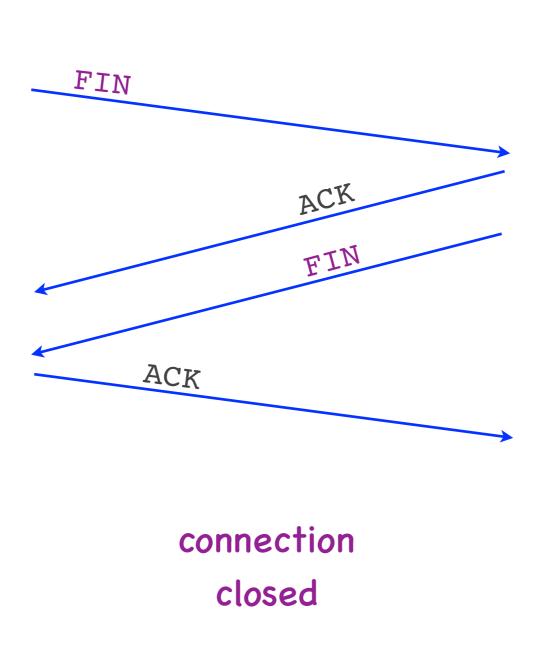

#### Bob's computer

listening socket

connection socket

send buffer

receive buffer

# Connection setup

- 3-way handshake
  - "TCP client": end-system initiating the handshake
  - "TCP server": the other end-system
- First 2 segments carry a SYN flag
  - 1-bit field in the TCP header
- "TCP connection" = resources (sockets, buffers...) allocated for communication

### TCP elements

- Connection setup and teardown
- Connection hijacking
- Connection setup (SYN) flooding
- Flow control
- Congestion control

# Congestion control

- Goal: not overwhelm the network
  - not send at a rate that the would create network congestion
- How: "congestion window"
  - number of unacknowledged bytes that the sender can transmit without creating congestion
  - sender estimates it on its own

#### Bob's computer

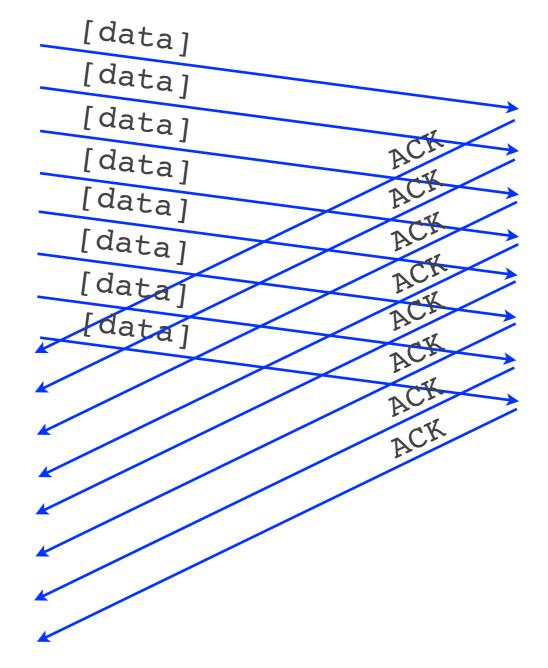

R bps x RTT sec bandwidth delay product

# Bandwidth-delay product

 Max amount of traffic that the sender can transmit until it gets the first ACK

 = the maximum congestion window size that makes sense

# Bob's computer

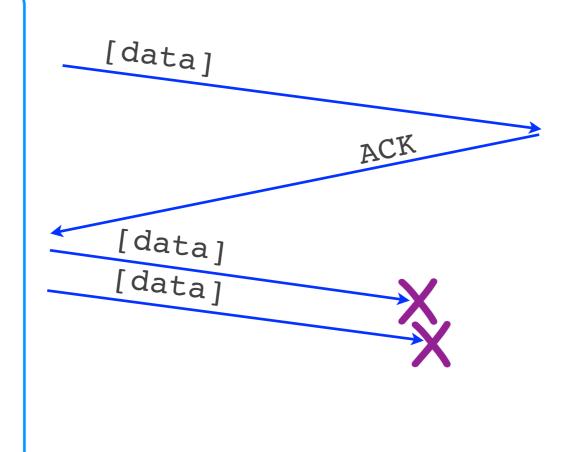

timeout

[data]

# Self-clocking

- Sender guesses the "right" congestion window based on the ACKs
- ACK = no congestion, increase window
- No ACK = congestion, decrease window

N=100 bytes

0 99

N=200 bytes 100 199 200 299

N=300 bytes

300 - 399

400 - 499

N=400 bytes

500 - 599

600 - 699

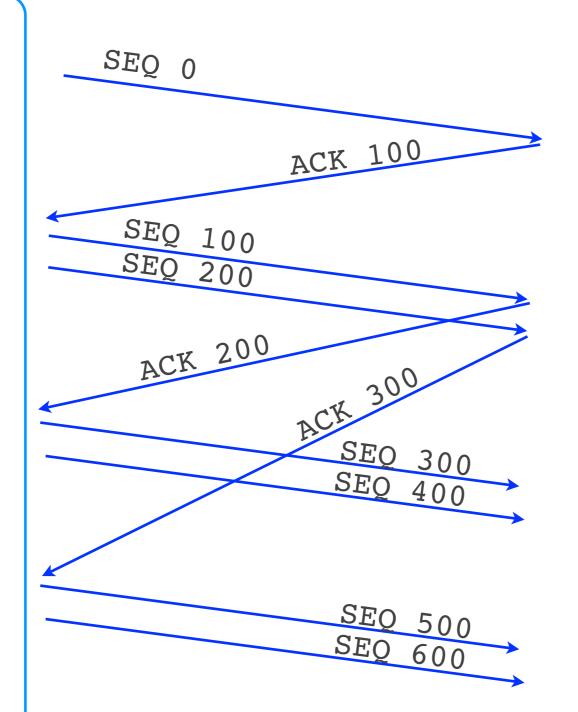

#### Bob's computer

#### Bob's computer

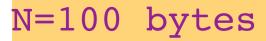

N=200 bytes

N=300 bytes N=400 bytes

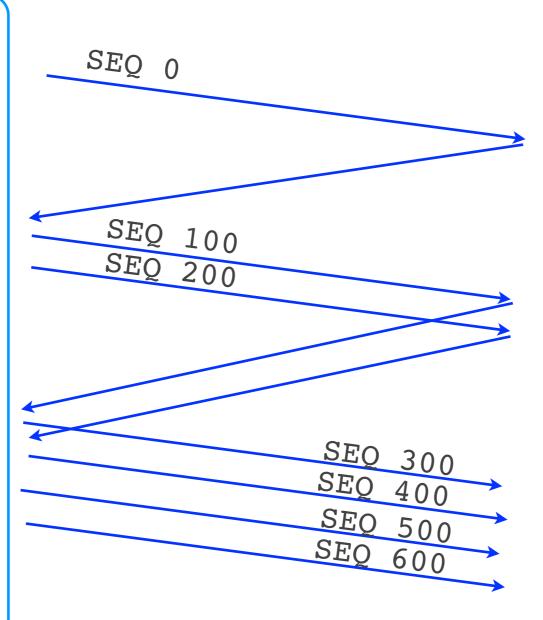

## Increase window size

- Exponentially
  - by 1 MSS for every ACKed segment
  - = window doubles every RTT
  - when we do not expect congestion

#### Bob's computer

N=400 bytes

| SEQ 300 |                        |
|---------|------------------------|
| SEQ 400 | <b>X</b>               |
| SEQ 500 |                        |
| SEQ 600 |                        |
|         | $\rightarrow$ $\times$ |

timeout

ssthresh=
200 bytes

N=100 bytes

#### Bob's computer

N=100 bytes

N=200 bytes

N=250 bytes N=290 bytes

N=324 bytes

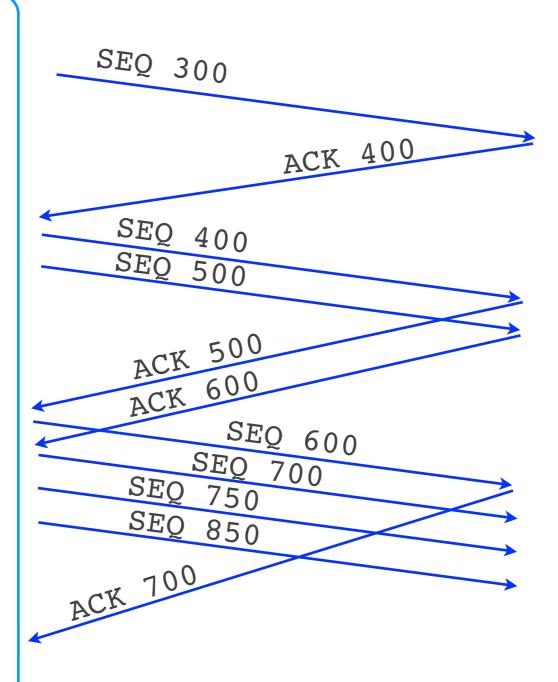

### Increase window size

#### Exponentially

- by 1 MSS for every ACKed segment
- = window doubles every RTT
- when we do not expect congestion

#### Linearly

- by MSS\*MSS/N for every ACKed segment
- = by 1 MSS every RTT
- when we expect congestion

N=100 bytes

N=200 bytes

N=300 bytes N=400 bytes

timeout
ssthresh=
200 bytes

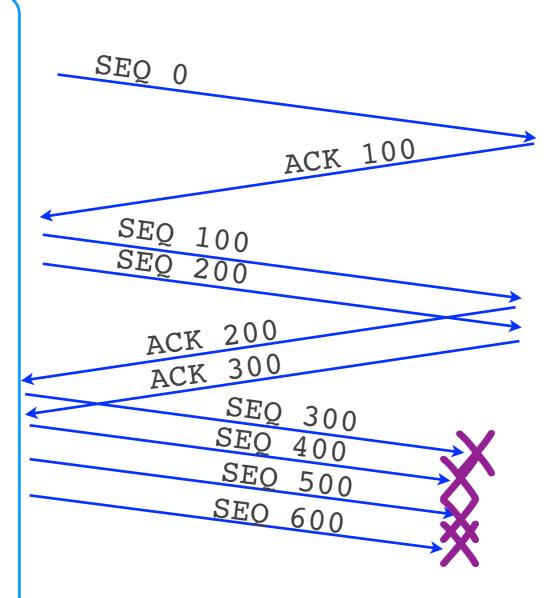

#### N=100 bytes

N=200 bytes

N=250 bytes N=290 bytes

N=324 bytes

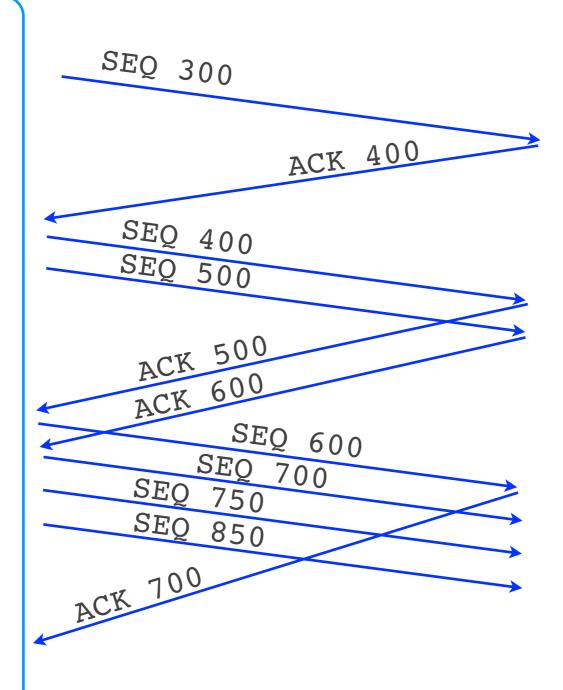

## Basic algorithm (Tahoe)

- Set window to 1 MSS, increase exponentially
- On timeout, reset window to 1 MSS, set ssthresh to last window/2
- On reaching ssthresh,
   transition to linear increase

N=400 bytes 300 - 399 400 - 499 500 - 599 600 - 699

fast retransmit

N=500 bytes 700 - 799

N=200 bytes ssthresh= 200 bytes

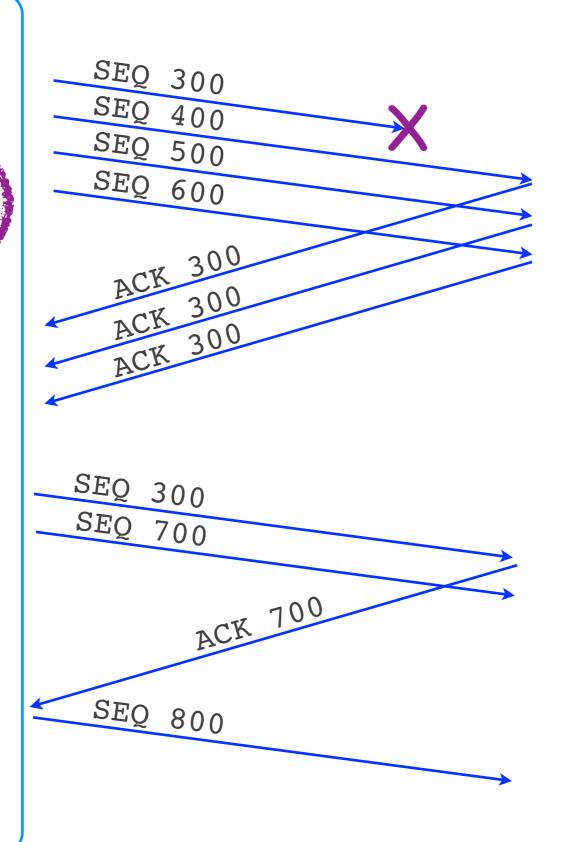

## Basic algorithm (Reno)

- Set window to 1 MSS, increase exponentially
- On timeout, reset window to 1 MSS,
   set ssthresh to last window/2, retransmit
- On receiving 3 duplicate ACKs,
   set window to ssthresh (+inflation), retransmit
- On reaching ssthresh transition to linear increase

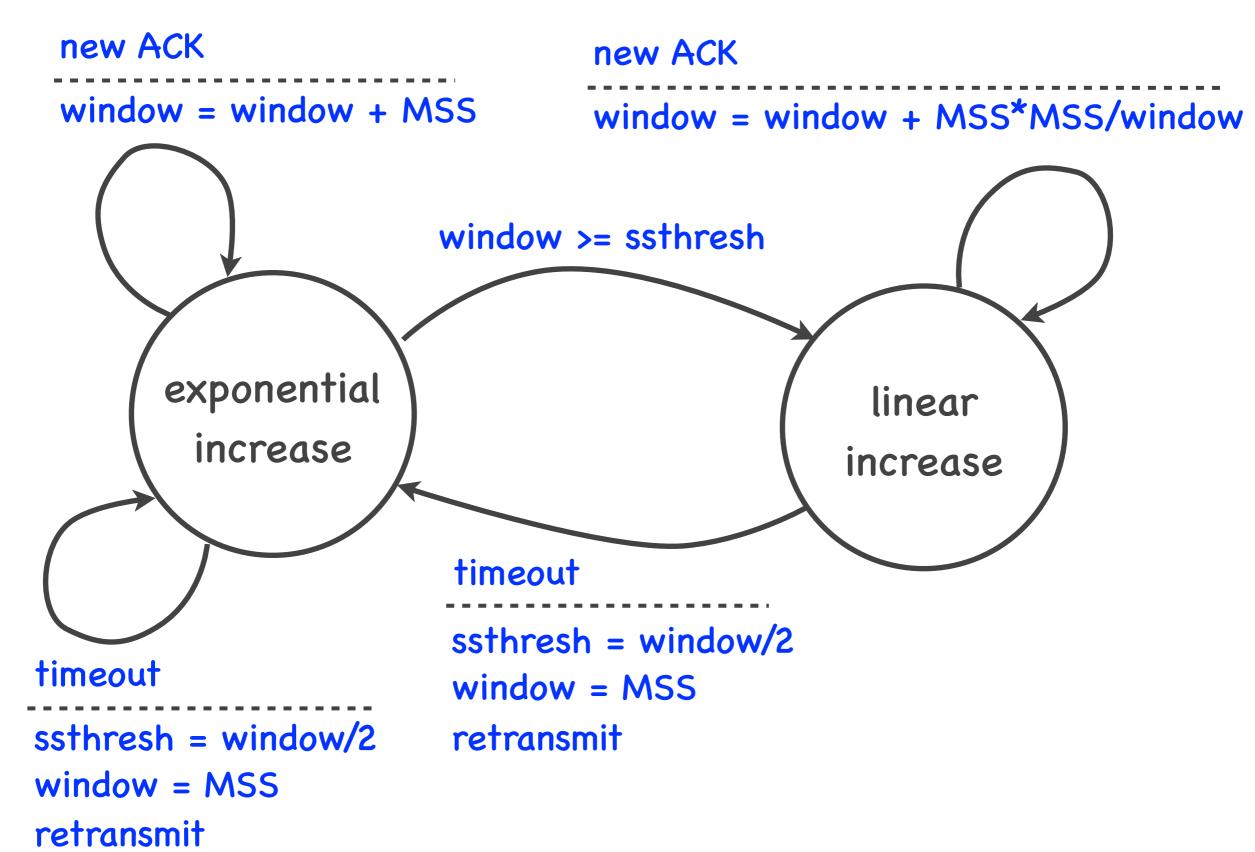

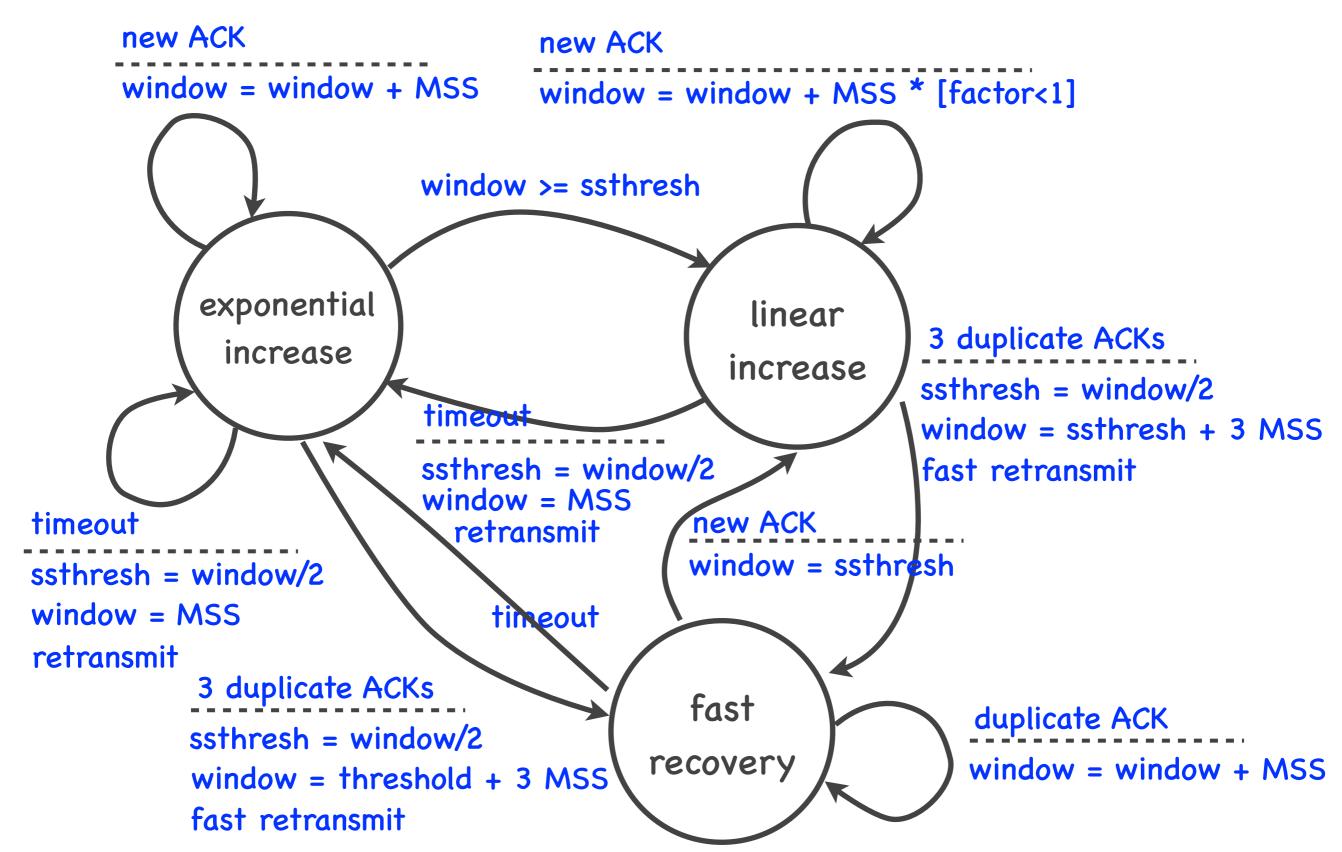

## TCP terminology

- Exponential increase = slow start
  - it's called slow, because it starts from a small window; but it's not really slow, the window increases exponentially
- Linear increase = congestion avoidance
  - this term does make sense; it means that TCP expects congestion, so it increases the window more cautiously

Jack's computer
Bob's computer

```
SYN|SEQ 0|ACK -
  SYN | SEQ 0 | ACK 1
   SEQ 1 ACK 1 GET
  SEQ 1 ACK 201 [file]
SEQ 1 | ACK 201 | [file]
```

connection hijacked

47

#### How to prevent connection hijacking?

Jack's computer
Bob's computer

```
SYN|SEQ 5672|ACK -
 SYN | SEQ 298 | ACK 5673
 SEQ 5673 ACK 299 [GET ...]
 SEQ 1 | ACK 1 | [file]
SEQ 299 | ACK 5873 | [file]
```

# Connection hijacking

- Attacker impersonates TCP server (or client)
  - sends segment that appears to be coming from the impersonated end-system
- Approach: fake valid segment
  - if the TCP header predictable
- Solution: make TCP header (SEQs) unpredictable

#### TCP elements

- Connection setup and teardown
- Connection hijacking
- Connection setup (SYN) flooding
- Flow control
- Congestion control

#### Bob's computer

incomplete connections

```
SYN | SEQ x | ACK -

SYN | SEQ Y | ACK x+1

SYN | SEQ Y | ACK y+1 | [data]
```

connection established

### Denis's computer

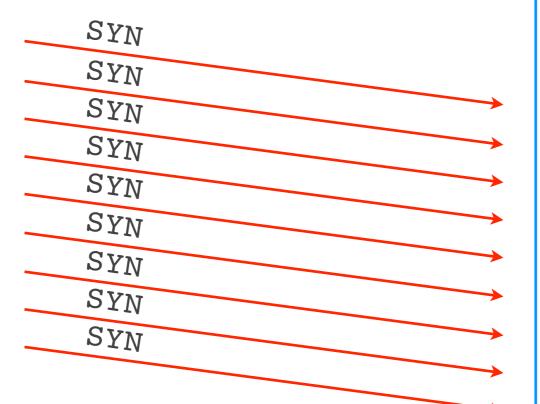

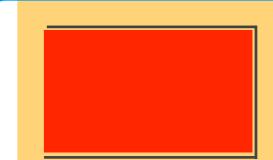

#### Bob's computer

incomplete connections

```
SYN|SEQ x|ACK -
```

connection established

### Denis's computer

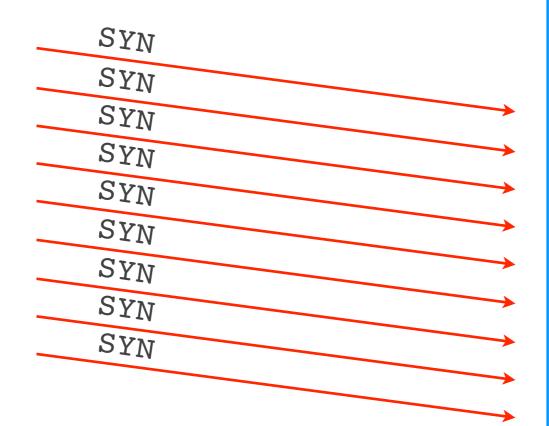

# SYN flooding

- Attacker exhausts buffer for incomplete connections
  - sends lots of connection setup requests
- Problem: one small resource affects all TCP communication
- Solution: remove the resource
  - pass the state to the TCP client

#### TCP elements

- Connection setup and teardown
- Connection hijacking
- Connection setup (SYN) flooding
- Flow control
- Congestion control

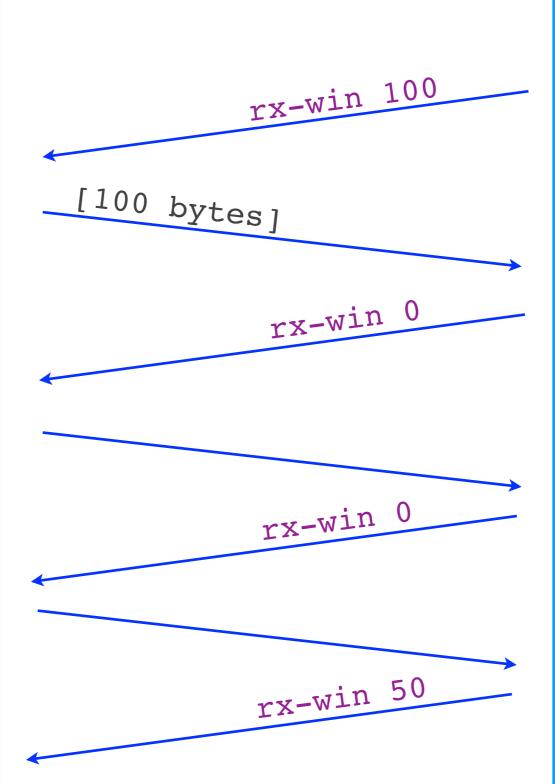

### Bob's computer

receive buffer

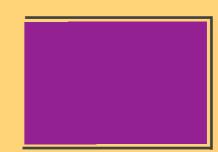

#### Flow control

- Goal: not overwhelm the receiver
  - not send at a rate that the receiver cannot handle
- How: "receiver window"
  - spare room in receiver's rx buffer
  - receiver communicates it to sender as TCP header field

#### TCP elements

- Connection setup and teardown
- Connection hijacking
- Connection setup (SYN) flooding
- Flow control
- Congestion control